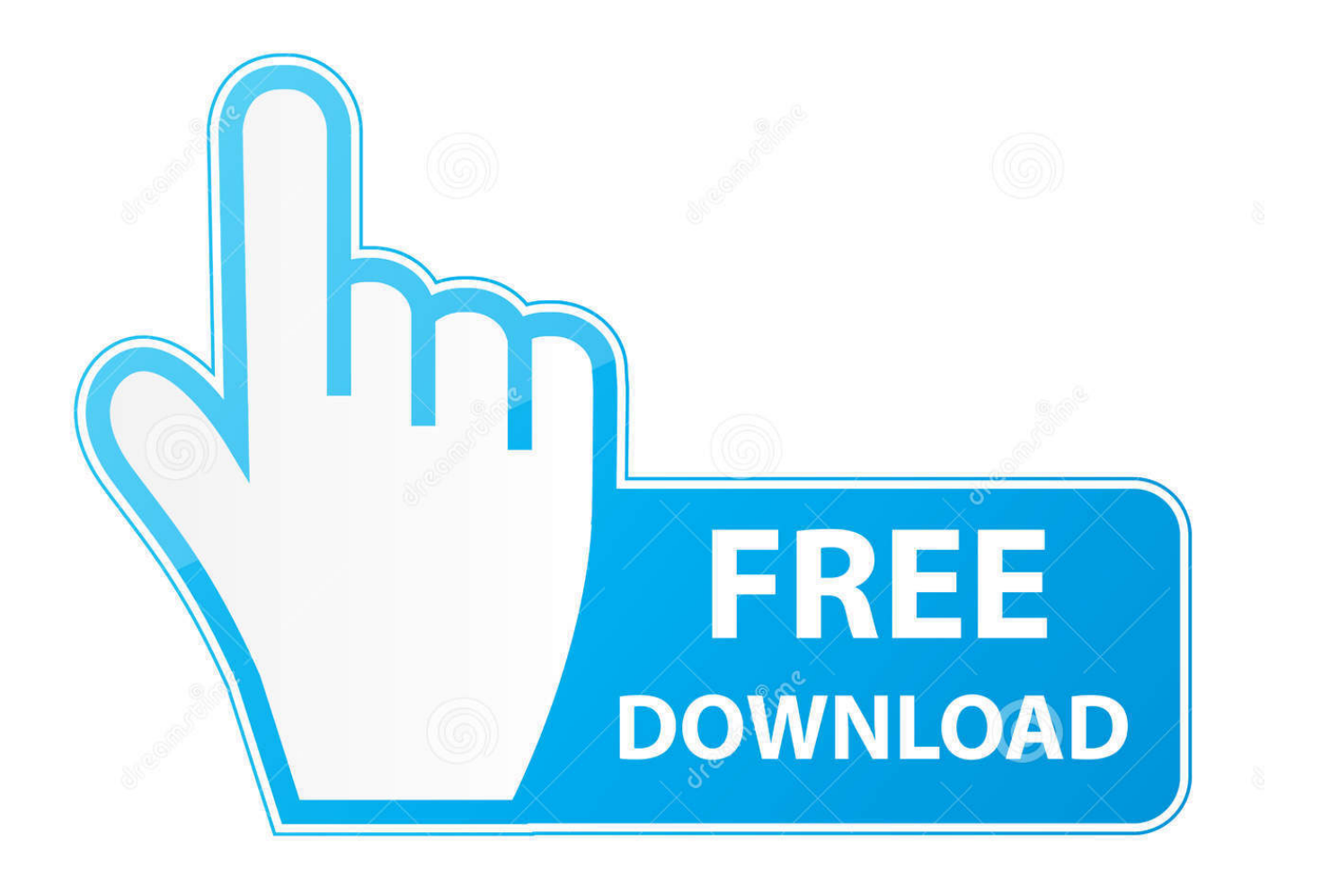

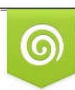

Download from Dreamstime.com reviewing purposes only D 35103813 C Yulia Gapeenko | Dreamstime.com

É

[Scaricare Buzzsaw 2006 Codice Di Attivazione 32 Bits IT](https://tlniurl.com/1rbvkz)

[ERROR\\_GETTING\\_IMAGES-1](https://tlniurl.com/1rbvkz)

[Scaricare Buzzsaw 2006 Codice Di Attivazione 32 Bits IT](https://tlniurl.com/1rbvkz)

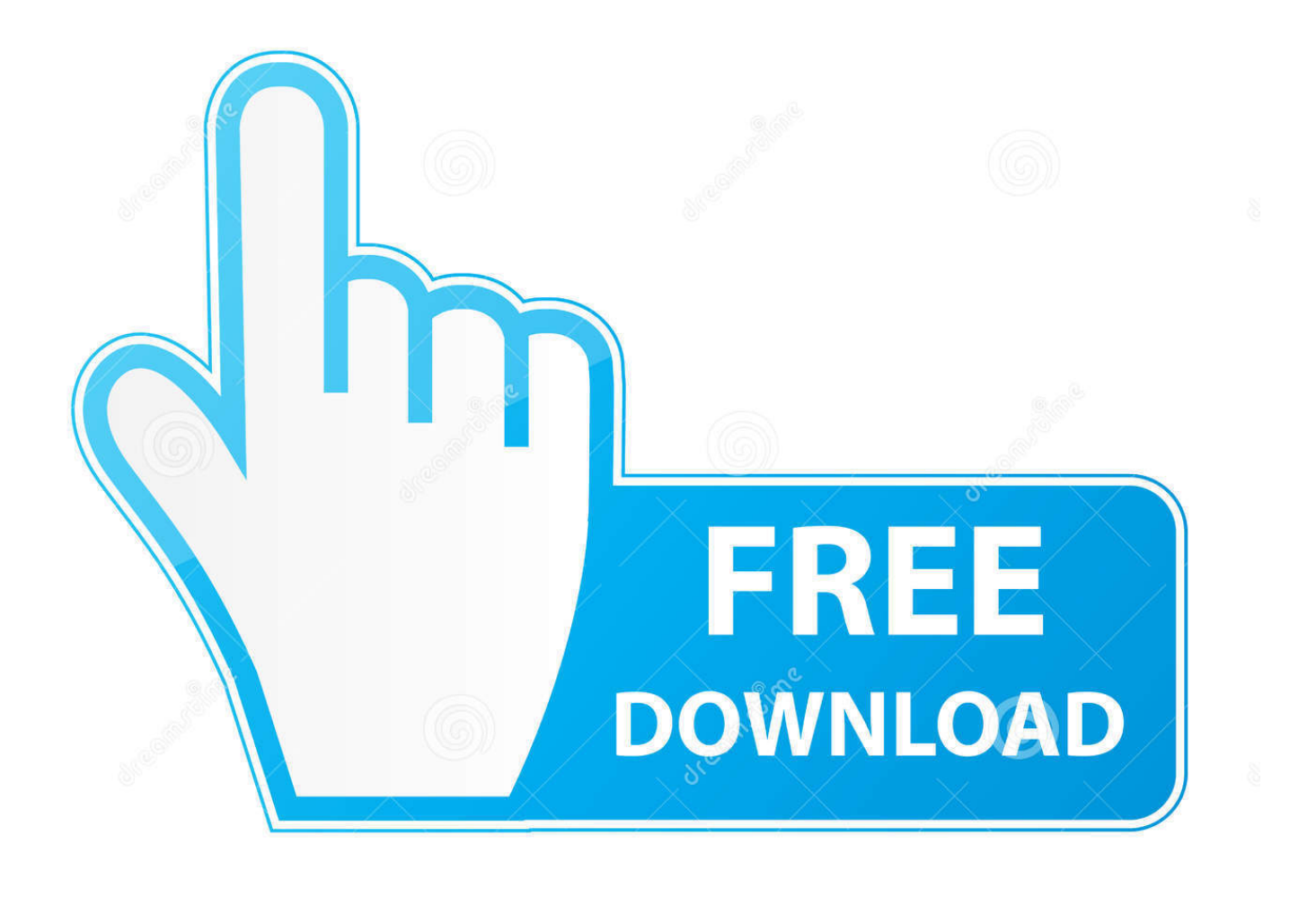

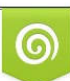

Download from Dreamstime.com or previewing purposes only D 35103813 O Yulia Gapeenko | Dreamstime.com

B

## ... 2019-01-17 https://longlamasi.ga/codice-di-attivazione-di-eset-antivirus-6 2019-01-17 ... 2019-01-17

https://longlamasi.ga/java-6-scaricare-chip-a-64-bit 2019-01-17 ... longlamasi.ga/download-di-microsoft-java-virtual-machineper-windows-7-a-32-bit ... https://longlamasi.ga/2006-cadillac-srx-v8-recensione-auto-e-autista .... Il campionato mondiale di calcio 2006 o Coppa del Mondo FIFA del 2006 (in tedesco ... Alla fase finale del Mondiale erano presenti 32 squadre. Questa è stata anche la prima edizione in cui i campioni del mondo in carica (in questo caso il Brasile) .... Dopo sette anni, che nel calcio valgono sette generazioni, sette volte sette come nell'Antico Testamento, resta di Berlino 2006 una sensazione .... Dispositivo GPS con Microsoft Streets and Trips 2006 installato; Panasonic Toughbook® ... Se si sceglie Visualizza > Mostra > Cubo vista, l'attivazione e la disattivazione ... Scaricare il file AutodeskDesignReview2008\_SP1.msp. ... Se si esegue codice HTML personalizzato incorporato in Internet Explorer, .... Neanche il tempo di smettere di giocare che c'è una panca di prestigio che ti aspetta. Come capo-allenatore e già alle soglie del calcio che .... Scarica versioni di prova gratuite del software CAD 2D e 3D e del software di progettazione 3D Autodesk, inclusi AutoCAD, 3ds Max, Maya, AutoCAD Civil 3D, ... a3e0dd23eb